## **Bando per la presentazione e il finanziamento dei Progetti di Ricerca di Ateneo (PRA) – 2018-19**

## **Istruzioni per il calcolo degli indicatori per la valutazione della qualità scientifica responsabile del progetto (art. 6 del bando)**

Gli indicatori utilizzati sono quelli adottati per l'Abilitazione Scientifica Nazionale con il Decreto Ministeriale [n. 602 del 29 luglio 2016.](http://attiministeriali.miur.it/anno-2016/luglio/dm-29072016.aspx)

Il responsabile scientifico di un progetto può essere un professore ordinario, un professore associato o un ricercatore a tempo indeterminato, in servizio presso l'Università di Pisa fino alla scadenza del biennio del progetto.

Il responsabile scientifico appartiene ad un Settore Scientifico Disciplinare bibliometrico o non bibliometrico.

Le banche dati da utilizzare per i settori bibliometrici sono Scopus o WoS. È possibile scegliere quella più favorevole.

## **Per il responsabile scientifico gli indicatori sono così definiti:**

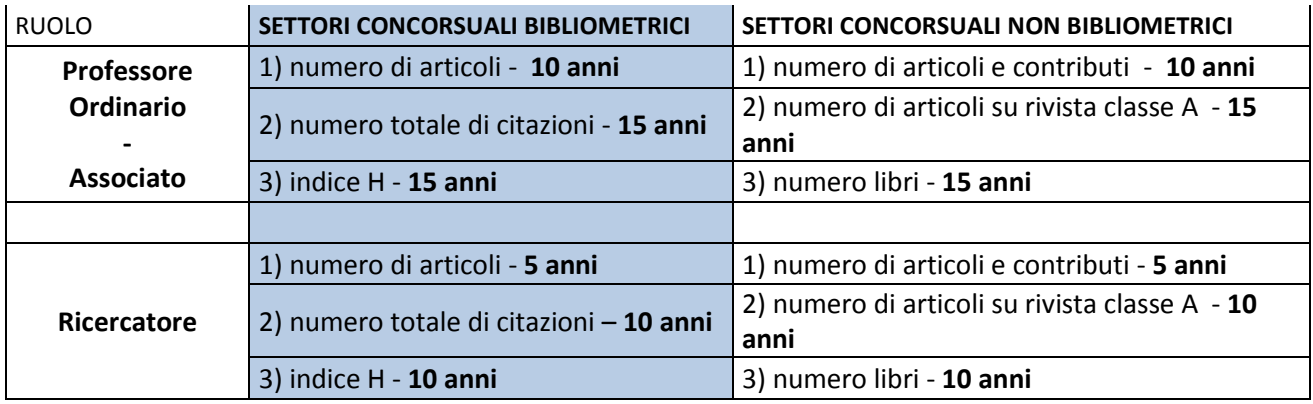

I riferimenti temporali si intendono nel seguente modo:

**5 anni** - dall'01/01/2013 alla data di sottomissione della proposta PRA

**10 anni** - dall'01/01/2008 alla data di sottomissione della proposta PRA

**15 anni** - dall'01/01/2003 alla data di sottomissione della proposta PRA

Ogni responsabile scientifico deve calcolare il valore dei tre indicatori facendo riferimento al proprio inquadramento (professore ordinario, associato o ricercatore) alla data di sottomissione della proposta PRA.

Gli indicatori saranno poi confrontati con i valori soglia previsti dal DM n.602/2016 reperibili al seguente indirizzo:

[http://attiministeriali.miur.it/media/282834/tabellevalori-sogliaallegatedm29luglio2016\\_602.pdf](http://attiministeriali.miur.it/media/282834/tabellevalori-sogliaallegatedm29luglio2016_602.pdf)

Inoltre, a questo link è possibile consultare l'elenco delle riviste appartenenti alla classe A necessario per la definizione del valore dell'indicatore 2 per i settori non bibliometrici sopra descritto: [http://www.anvur.org/index.php?option=com\\_content&view=article&id=254&Itemid=315&lang=it](http://www.anvur.org/index.php?option=com_content&view=article&id=254&Itemid=315&lang=it)